CS107 Autumn 2023

This is a closed book, closed note, closed computer exam, though you're permitted to refer to the reference sheet I've provided and the short cheat sheet you've prepared ahead of time.

You have 180 minutes to complete all problems. You don't need to **#include** any libraries, and you needn't use **assert** to guard against any errors. Understand that the majority of points are awarded for concepts taught in CS107, and not prior classes. You don't get many points for **for**-loop syntax, but you certainly get points for proper use of **&**, **\***, and the low-level C functions introduced in the course. Understand that the mock final in no way obligates me to imitate its structure while writing your official final exam for this coming Monday.

Good luck!

| SUNet ID (@stanford.edu): |  |
|---------------------------|--|
|                           |  |

Last Name:

First Name: \_\_\_\_\_

I accept the letter and spirit of Stanford's Honor Code.

[signed] \_\_\_\_\_\_

|                                          |      | Score | Grader |
|------------------------------------------|------|-------|--------|
| 1. Linked Lists of Character Nodes       | [10] |       |        |
| 2. Assembly Code Analysis                | [20] |       |        |
| 3. Ellipses and <b>printf</b>            | [15] |       |        |
| 4. Implicit Allocators, Headers, Footers | [15] |       |        |
|                                          |      |       |        |
| Total                                    | [60] |       |        |

## Problem 1: Linked Lists of Packed Character Nodes [10 points]

Write a function **arrayToList** to convert an array of null-terminated strings...

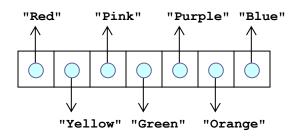

into a linked list of **perfectly sized** character nodes, where each node wedges all of the characters of a string and the address of the next node into one contiguous block:

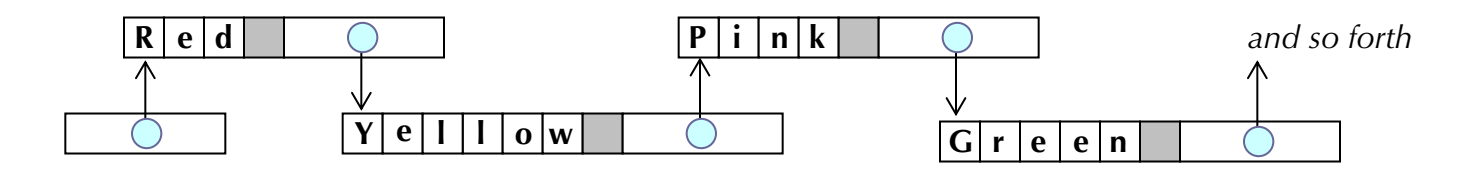

Notice that each node of the list stores the individual characters of the string, followed by the '\0' (represented by a shaded box), followed by an eight-byte address identifying the location of the **next** node of the list (and if these eight bytes are all zeroes, then you've reached the end of the list.)

**array\_to\_list** takes a standard array of **char** \*s along with its length and constructs the corresponding list of perfectly sized nodes. Your implementation:

- shouldn't worry about alignment restrictions. In practice, padding would sometimes be inserted between the '\0's and the pointers, but don't worry about that here.
- should return the address of the first character in the first node of the list, or **NULL** if the array is empty.
- should make use of malloc, strlen, and strcpy as appropriate.
- can be implemented iteratively or recursively.

Use the space on the next page to present your implementation of **array\_to\_list**.

char \*array\_to\_list(char \*strings[], size\_t n) {

### Problem 2: Assembly Code Analysis [20 points]

The assembly code presented on the upper right was generated by compiling a function called **ella** without optimization—i.e., using **-og**.

a. [14 points] First, fill in the blanks below so that **ella** is programmatically consistent with the unoptimized assembly you see on the right. Note that the C code is nonsense and should just be a faithful reverse engineering of the assembly. You may not typecast anything.

|                                                          | <+6>:<br><+7>:                                                               |                                           | %rbx<br>%rdi,%r12<br>%rsi,%rbx                                                                                                    |
|----------------------------------------------------------|------------------------------------------------------------------------------|-------------------------------------------|----------------------------------------------------------------------------------------------------|
| 0x117b<br>0x117e<br>0x1183<br>0x1186<br>0x1188<br>0x118b | <+18>:<br><+21>:<br><+26>:<br><+29>:<br><+31>:<br><+34>:                     | mov<br>callq<br>test<br>je<br>cmpb<br>jne | <pre>(%rdi),%rdi<br/>0x1060 <strspn@plt><br/>%rax,%rax<br/>0x1195 <ella+44><br/>\$0x0,(%rbx)<br/>0x11a5 <ella+60></ella+60></ella+44></strspn@plt></pre> |
| 0x1190<br>0x1191<br>0x1192<br>0x1194<br>0x1195           | <+40>:                                                                       | pop<br>pop<br>pop<br>retq<br>mov          | %rbp<br>%r12<br>%rbp,%rsi                                                                                                    |
| 0x11a0<br>0x11a3<br>0x11a5<br>0x11a8<br>0x11ab<br>0x11ab | <+50>:<br><+55>:<br><+58>:<br><+60>:<br><+63>:<br><+66>:<br><+71>:<br><+74>: | mov<br>jmp<br>mov<br>mov<br>callq         | <pre>0x1070 <strstr@plt> %rax,%rbp 0x118d <ella+36> %rbp,%rsi %r12,%rdi 0x1169 <ella> %rax,%rbp</ella></ella+36></strstr@plt></pre>                      |

;

| chai | r *ella(char *aretha[], char *diana) | {  |  |
|------|--------------------------------------|----|--|
| G    | char *vocalist =                     |    |  |
| ÷    | if ()                                |    |  |
|      | return                               | ;  |  |
| -    | if ()                                |    |  |
|      | return                               | ;  |  |
| ; {  | return                               | _; |  |

Now, study the more aggressively optimized version of **ella** presented on the right, and answer the questions below. These short answer questions don't really require an understanding of the **gcc** optimizations discussed in lecture, but rather a clear understanding of what the compiler can get away with to make the code run more quickly.

b. [2 points] The unoptimized version pushes three caller-owned registers to the stack, and the optimized version only pushes two. Why doesn't the optimized version need to push \$r12?

| 0x11b4 | <+4>:  | push  | %rbp                             |
|--------|--------|-------|----------------------------------|
| 0x11b5 | <+5>:  | mov   | %rsi,%rbp                        |
| 0x11b8 | <+8>:  | push  | %rbx                             |
| 0x11b9 | <+9>:  | sub   | \$0x8,%rsp                       |
| 0x11bd | <+13>: | mov   | (%rdi),%rbx                      |
| 0x11c0 | <+16>: | jmp   | 0x11ce <ella+30></ella+30>       |
| 0x11c2 | <+18>: | nopw  | 0x0(%rax,%rax,1)                 |
| 0x11c8 | <+24>: | cmpb  | \$0x0,-0x4(%rbp)                 |
| 0x11cc | <+28>: | je    | 0x11f8 <ella+72></ella+72>       |
| 0x11ce | <+30>: | mov   | %rbp,%rsi                        |
| 0x11d1 | <+33>: | mov   | %rbx,%rdi                        |
| 0x11d4 | <+36>: | add   | \$0x4,%rbp                       |
| 0x11d8 | <+40>: | callq | 0x1060 <strspn@plt></strspn@plt> |
| 0x11dd | <+45>: | test  | %rax,%rax                        |
| 0x11e0 | <+48>: | jne   | 0x11c8 <ella+24></ella+24>       |
| 0x11e2 | <+50>: | add   | \$0x8,%rsp                       |
| 0x11e6 | <+54>: | mov   | %rbp,%rsi                        |
| 0x11e9 | <+57>: | mov   | %rbp,%rdi                        |
| 0x11ec | <+60>: | рор   | %rbx                             |
| 0x11ed | <+61>: | рор   | %rbp                             |
| 0x11ee | <+62>: | jmpq  | 0x1070 <strstr@plt></strstr@plt> |
| 0x11f3 | <+67>: | nopl  | 0x0(%rax,%rax,1)                 |
| 0x11f8 | <+72>: | add   | \$0x8,%rsp                       |
| 0x11fc | <+76>: | mov   | %rbp,%rax                        |
| 0x11ff | <+79>: | рор   | %rbx                             |
| 0x1200 | <+80>: | рор   | %rbp                             |
| 0x1201 | <+81>: | retq  |                                  |
|        |        |       |                                  |

c. [2 points] The unoptimized version clearly makes a recursive call to **ella**, whereas the second version doesn't. What is the second version doing instead, and why can it do it?

d. [2 points] The unoptimized version uses **callq** to invoke the **strstr** function whereas the optimized version uses **jmpq** instead. What does **callq** do that **jmpq** doesn't, and why can the optimized version use **jmpq** instead of **callq**?

# Problem 3: Ellipses and printf [15 points]

The C standard allows for a variable number of arguments to be passed to a function, provided the prototype makes use of the **ellipses** to clarify where the required arguments end and the optional arguments begin. The prototype for **printf**, for instance, is:

```
int printf(const char *control, ...); // we'll ignore the return value
```

The prototype mandates that a C string be passed in as the first argument. But after that, the caller can provide zero, one, two, three, or even more arguments beyond that.

For our purposes, assume the implementation of printf allocates enough stack memory to store all of the additional arguments, side by side, as a packed array of bytes. For instance, a call to printf("%d %s %s\n", 153, "frisbee", "sunshine") would prompt printf to allocate stack space for exactly 20 bytes—or rather, sizeof(int) + 2 \* sizeof(char \*) bytes—and populate that space with the four-byte data representation of 153, followed by the eight-byte data representation of the first char \* value, followed by the eight-byte data representation of the second char \* value. Assuming the 'f' of "frisbee" and the 's' of "sunshine" reside at addresses 0x453200 and 0x453220, respectively, the memory for this stack array would be laid out like this:

| 153 | 0x453200 | 0x453220 |
|-----|----------|----------|
|-----|----------|----------|

The example above generalizes to all reasonable calls to **printf**. For example:

- A call to printf("%s %s %s %d %d", "abc", "def", "wxyz", 45, 55) would allocate space for 32 bytes and pack together, in order, the three addresses and the two integers. 3 \* sizeof(char \*) + 2 \* sizeof(int) equal 32.
- A call to printf("%d %d %s %d %d", 1, 2, "3", 4, 5) would allocate space for 24 bytes: int, int, char \*, int, int.

In all cases, **printf** essentially constructs a miniature stack frame and populates it with copies of any additional arguments in the order they were supplied. Once **printf** assembles and populates the array, it then calls a helper function—a function called **myprintf**—and passes one the original **control** parameter verbatim and the base address of the packed array of bytes as arguments one and two.

#### void myprintf(const char \*control, const void \*args);

By doing so, **myprintf** has access to all of the material—the control string as a template of what to print and the additional values needed to fill in any placeholders—to publish the string to the console.

For simplicity, we'll assume that the only placeholders ever present in **control** are **%d** and **%s**. You can further assume the following core helper operations figure out how to print a C string and an integer to standard output: void print\_string(const char \*str); // '%' will never be present in str void print\_int(int num);

The space below includes a partial implementation of **myprintf**, and you're to complete it. You'll do so by manually crawling down the array of memory addressed by **args**, using the control string to decide whether the next figure to be consumed from that memory is an **int** or a **char \***. Once implemented, your **myprintf** would contribute to the following:

```
int main(int argc, const char *argv[]) {
    printf("My favorite numbers are %d, %d, and %d.\n", 28, 496, 8128);
    printf("You remind me of %s%d%s%s.\n", "R", 2, "D", "2");
    return 0;
}
```

and generate the following output:

```
My favorite numbers are 28, 496, and 8128.
You remind me of R2D2.
```

a) [7 points] Here's the partial implementation of myprintf. You're to work through the code I provide you and complete the implementation. You can assume that args addresses a properly assembled array of manually packed bytes as described above. If there were no additional arguments, you can assume that args is NULL. You can also assume that every '%' in the control string will be following by either a 'd' or an 's'.

```
void myprintf(const char *control, const void *args) {
  while (true) {
    const char *placeholder = strchr(control, '%');
    if (placeholder == NULL) placeholder = control + strlen(control);
    char buffer[placeholder - control + 1];
    strncpy(buffer, control, placeholder - control);
    buffer[placeholder - control] = '\0';
    print_string(buffer);
    control = placeholder;
    if (control[0] == '\0') break;
    // place the rest of the implementation in the space below
```

- b) [8 points] Describe what would be printed by each of the following calls to printf if it just relies on the myprintf you've implemented above. If the call generates a segmentation fault, then say so.
  - printf("%s", 0, 0);

• printf("%d", "107");

• printf("%d %d", 555);

• printf("lots of smoke and mirrors", "lots", "of", "them");

## Problem 4: Implicit Allocators with Headers and Footers [15 points]

You are implementing a custom allocator that relies on an eight-byte header and an eightbyte *footer*—a replica of the same node's header—that overlays the last eight bytes of a free node's payload. The footer is used to implement **left coalescing**, which can be implemented by **free** to reduce fragmentation.

The most significant bit of the header (and footer) records whether the node is free (1 free, 0 in-use). The second most significant bit records whether the node to its immediate left is free (1 free, 0 otherwise). The remaining 62 bits encode the size of the entire node—header plus payload—in bytes. All request sizes are rounded up to the nearest multiple of eight bytes, so all payload addresses returned/accepted by malloc/free are aligned accordingly.

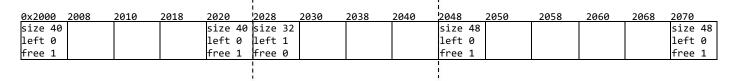

In the above diagram, the 32-byte payload with base address 0x2008 is free, the 24-byte payload with base address 0x2030 is in use, and the 40-byte payload at address 0x2050 is free. Note this allocator is technically an implicit one, as there's no mention of linked lists anywhere.

Assume the following **#define** constants and global variables have already been set up:

a) [2 points] First off, note that the **#define** value for **size** is blank! What expression—which you must frame in terms of **FREE** and **LEFT**—should be used so that **size** is a mask of 2 0's followed by 62 1's? (The **size** mask can then be used to isolate the payload-size portion of a header or footer.)

c) [5 points] Complete the implementation of the **count\_available\_payload\_bytes** function, which scans the heap from front to back and returns the total number of available payload bytes. Your implementation will need to examine all nodes—both free and allocated—to compute the answer, since the allocator is an implicit one.

size\_t count\_available\_payload\_bytes() {

d) [6 points] Complete the implementation of coalesce\_left, which accepts the address of a free node header and, if the node to its left is also free, merges the two into one larger node. If the node to the left isn't free, then coalesce\_left should simply return without doing anything.

```
void coalesce_left(size_t *header) {
```